## Decision Tree: Mac Profile Removal Method

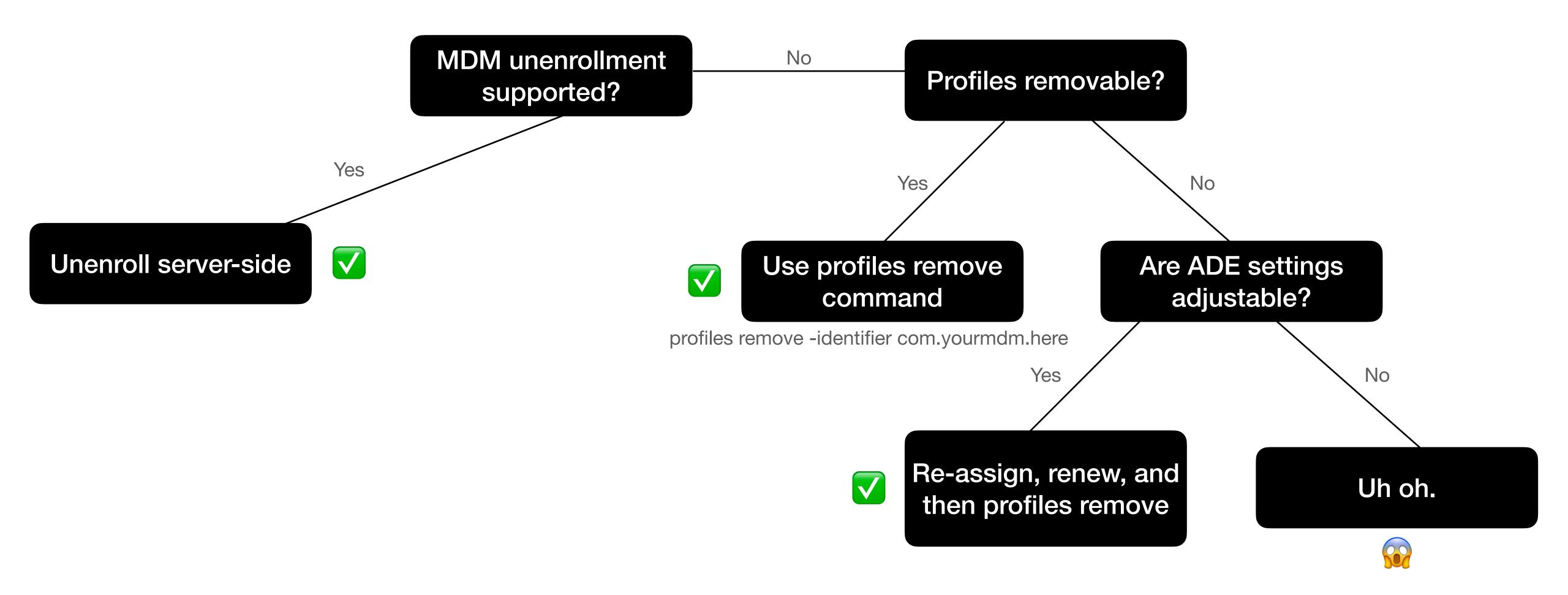